# **ЕДИНАЯ ГОСУДАРСТВЕННАЯ ИНФОРМАЦИОННАЯ СИСТЕМА В СФЕРЕ ЗДРАВООХРАНЕНИЯ**

## **ФЕДЕРАЛЬНЫЙ РЕГИСТР МЕДИЦИНСКИХ РАБОТНИКОВ**

## **ЧАСТО ЗАДАВАЕМЫЕ ВОПРОСЫ**

На 13 листах

2022 год

### **АННОТАЦИЯ**

Настоящий документ содержит список вопросов, которые могут возникнуть у медицинских и фармацевтических работниковв процессе промышленной эксплуатацииФедерального регистра медицинских работниковединой государственной информационной системы в сфере здравоохранения в части получения выписки о прохождении аккредитации специалиста и подачи заявления на прохождение периодической аккредитации специалиста, и ответы на них.

### **СОДЕРЖАНИЕ**

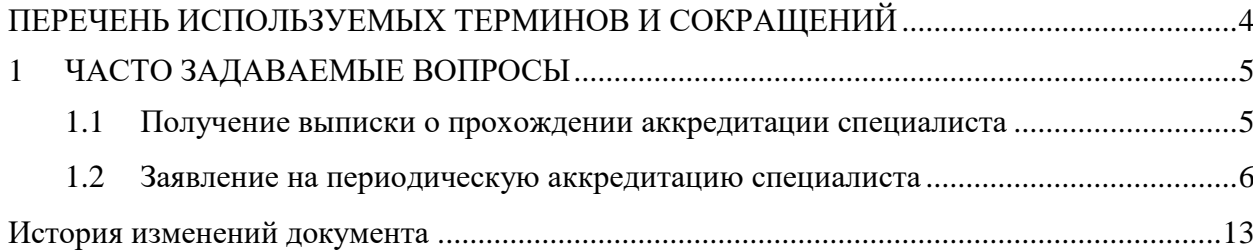

## <span id="page-3-0"></span>**ПЕРЕЧЕНЬ ИСПОЛЬЗУЕМЫХ ТЕРМИНОВ И СОКРАЩЕНИЙ**

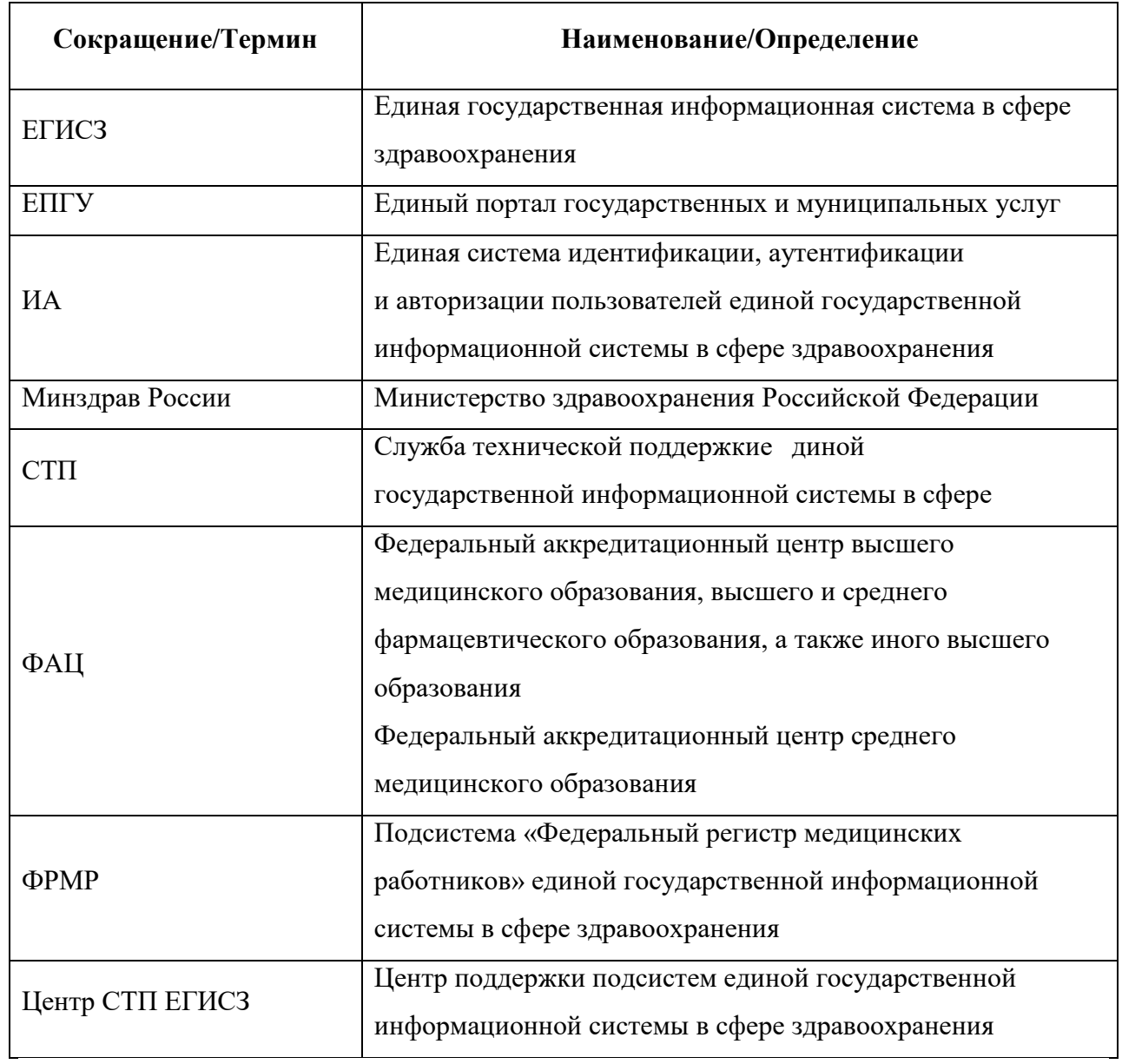

### <span id="page-4-0"></span>**1 ЧАСТО ЗАДАВАЕМЫЕ ВОПРОСЫ**

### **1.1 Получение выписки о прохождении аккредитации специалиста**

<span id="page-4-1"></span>Таблица 1 – Ответы на часто задаваемые вопросы по получению выписок о прохождении аккредитации

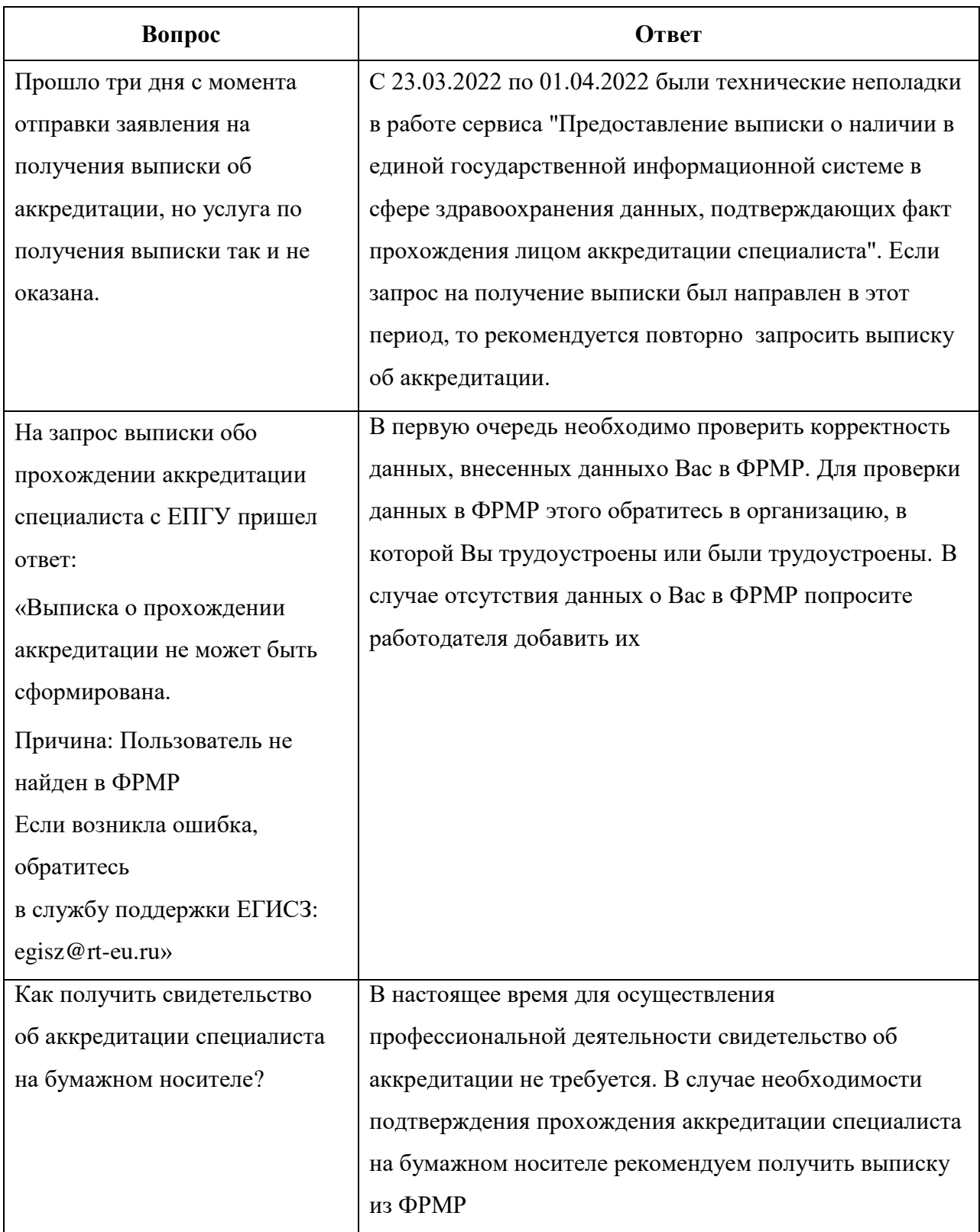

### **1.2 Заявление на периодическую аккредитацию специалиста**

<span id="page-5-0"></span>Таблица 2 – Ответы на часто задаваемые вопросы о работе с личным кабинетом медицинского работника ФРМР

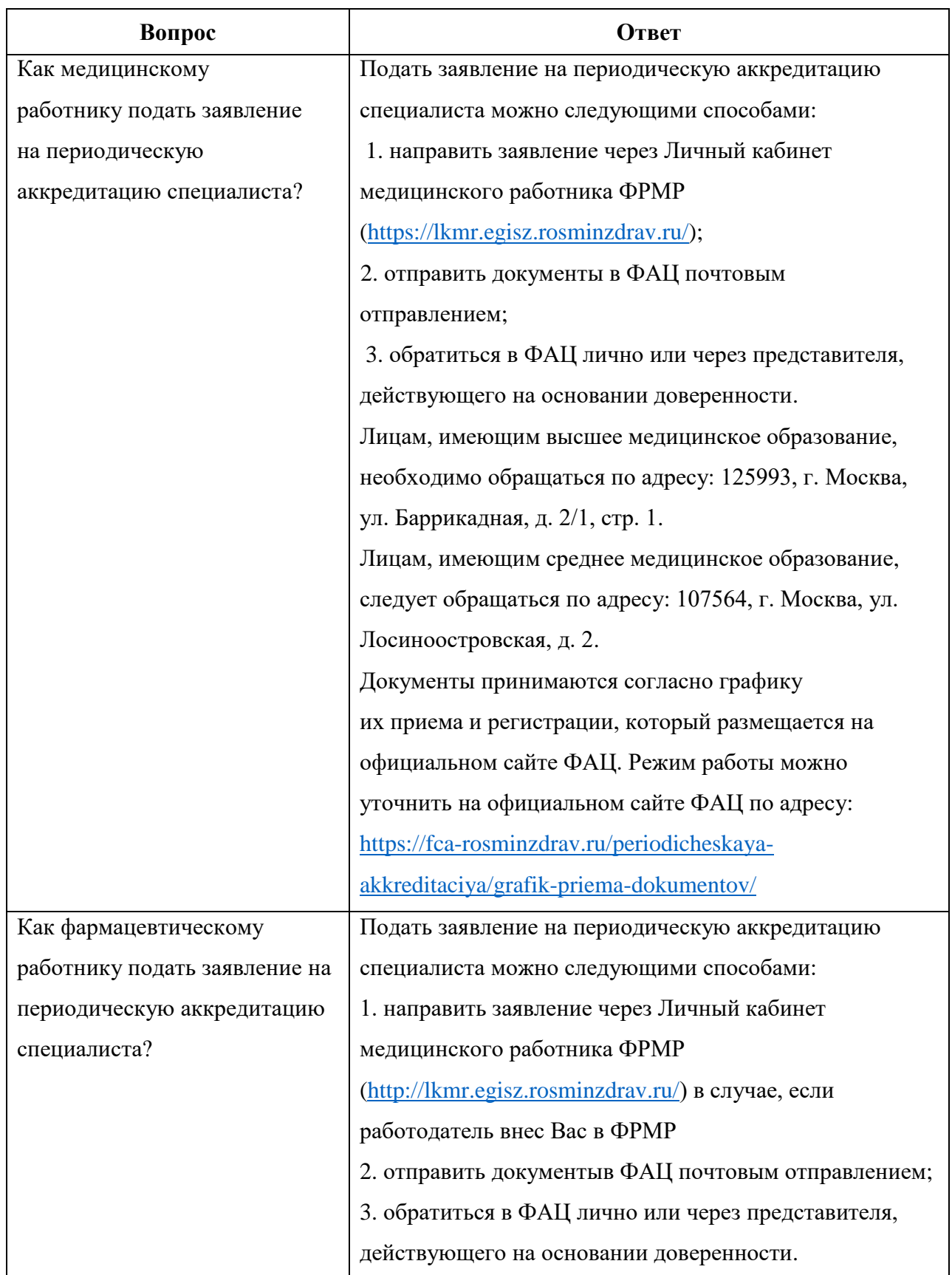

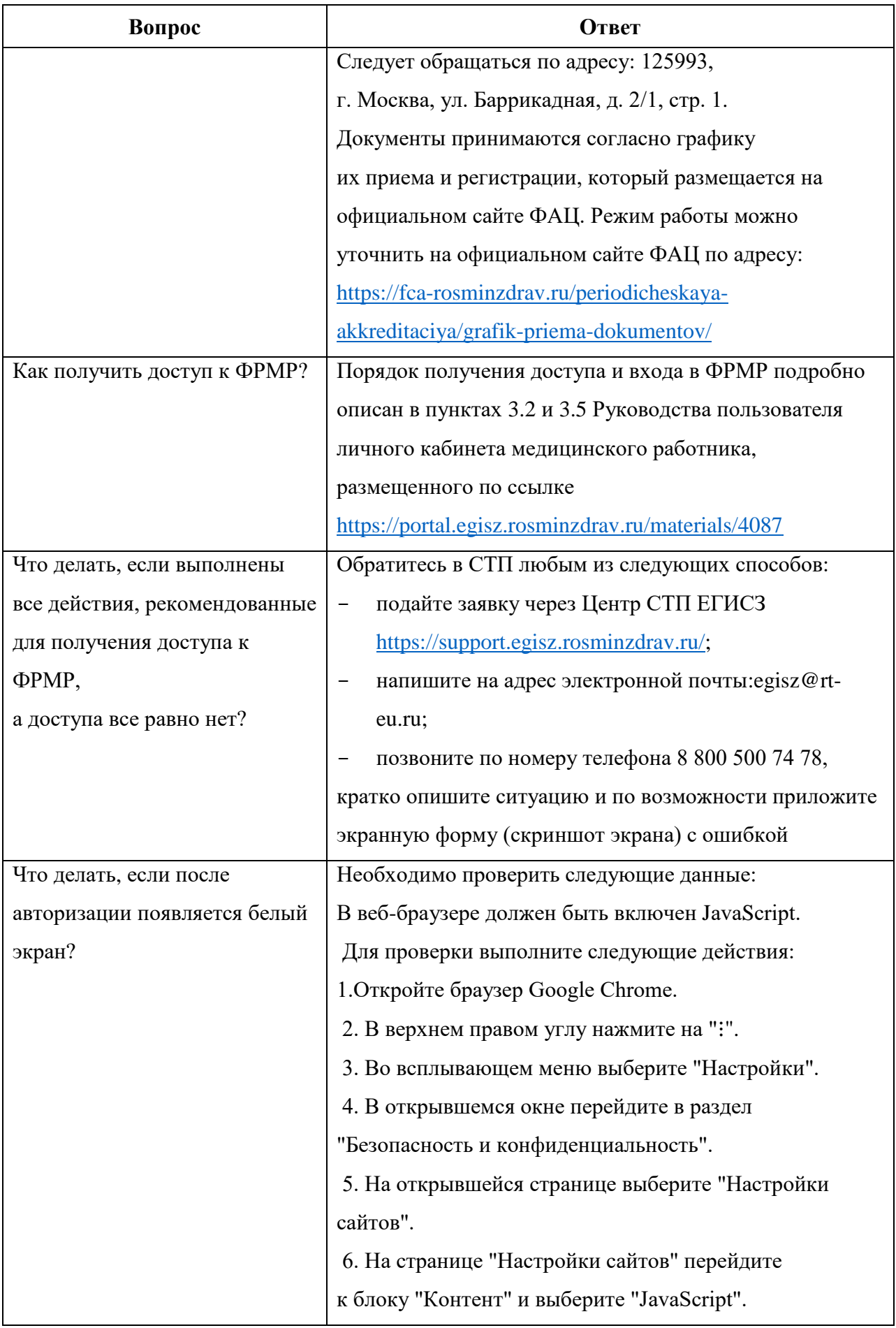

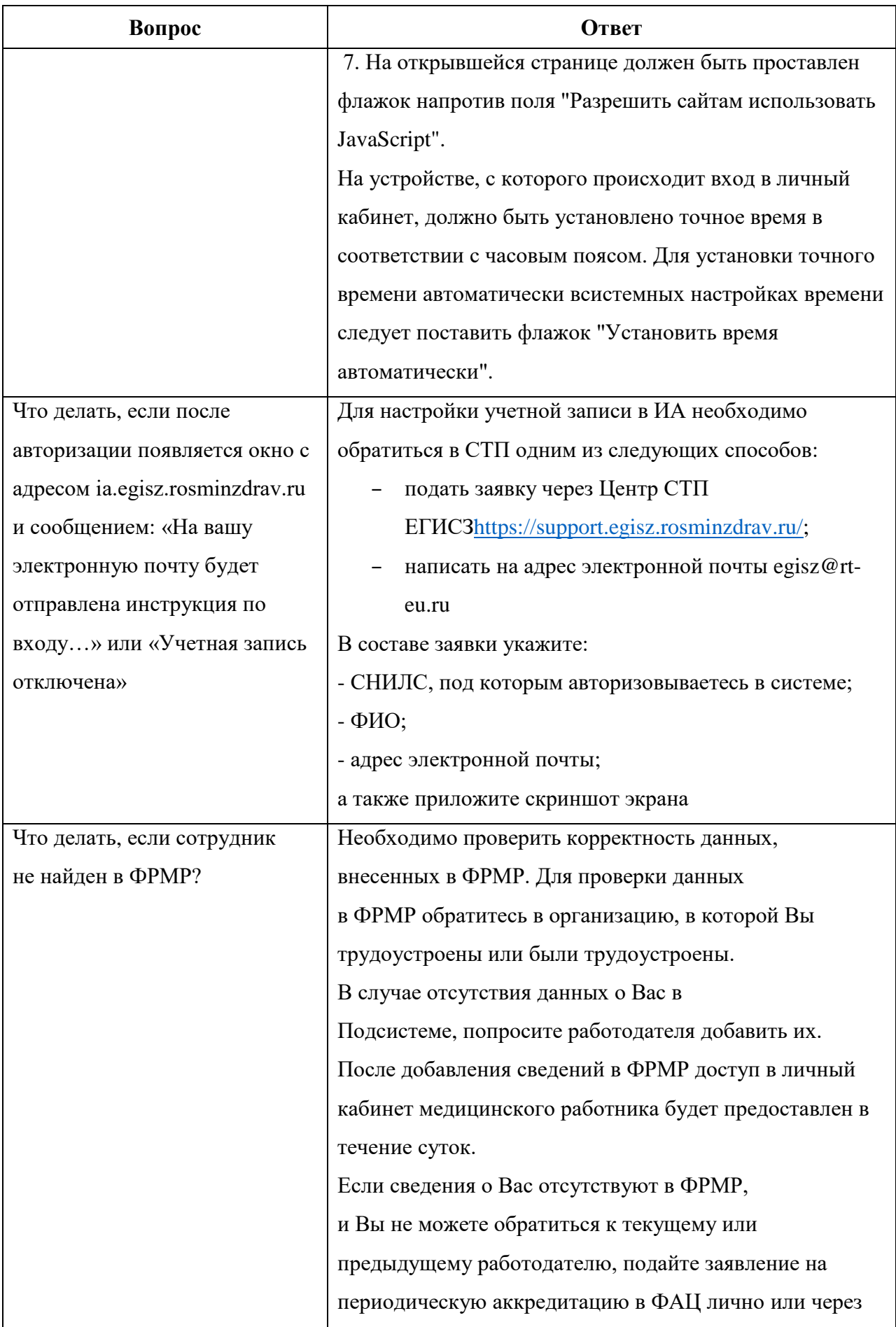

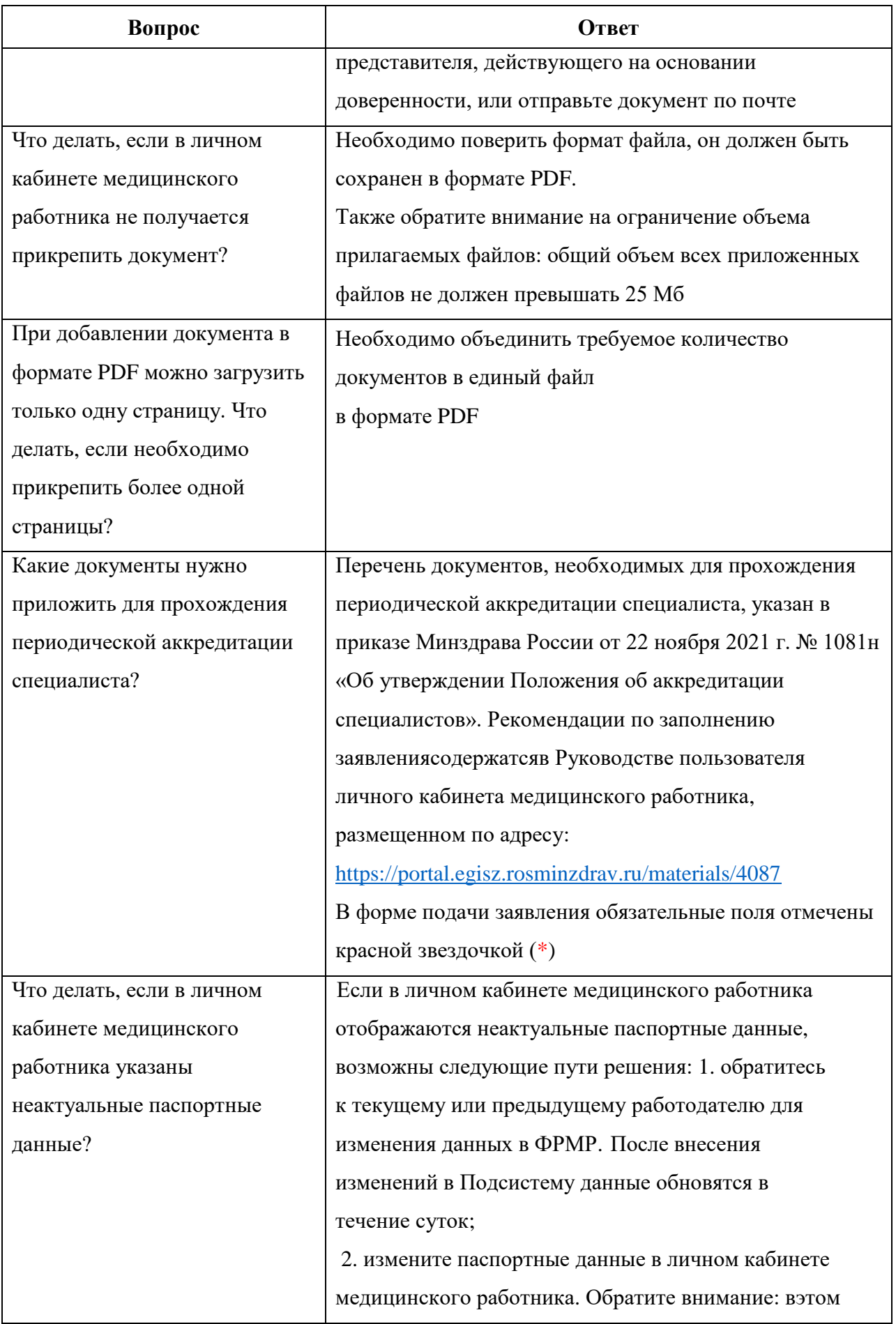

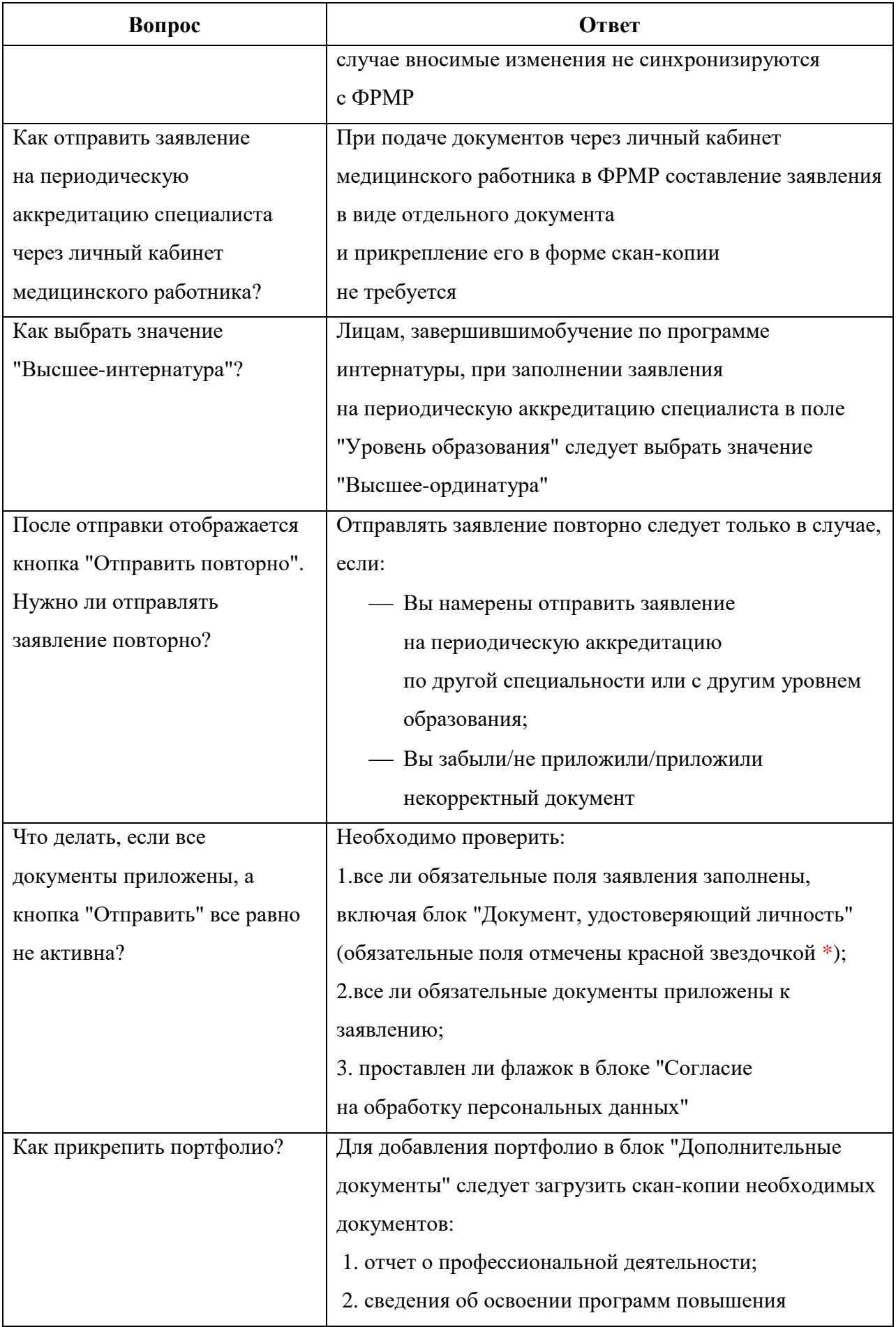

![](_page_10_Picture_381.jpeg)

![](_page_11_Picture_129.jpeg)

<span id="page-12-0"></span>![](_page_12_Picture_66.jpeg)

Добавлены новые значения

#### **История изменений документа**

06.04.2022 п.1.1, п.1.2 Актуализирован список вопросов и ответов

Перечень используемых

терминов и сокращений<br>п.1.1, п.1.2

13